APlayer с кряком (LifeTime) Activation Code Скачать бесплатно без регистрации

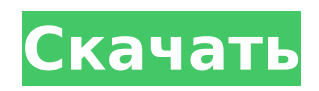

## **APlayer Crack+ License Key Full Free [March-2022]**

aPlayer — это легкий аудиоплеер, который позволяет вам слушать любимые песни и создавать плейлисты. Портативный режим работы Вы можете открыть программу, просто запустив исполняемый файл (установка не включена в процесс). Избавление от него подразумевает удаление файлов, которые вы скачали из интернета. Более того, вы можете хранить его на USB-накопителях или других портативных устройствах. Пользовательский интерфейс aPlayer оснащен минималистичной панелью, с которой вы можете быстро управлять процессом воспроизведения звука. Вы можете воспроизводить, приостанавливать или останавливать текущий выбор звука, регулировать громкость, переходить к предыдущей или следующей песне в списке воспроизведения и настраивать эквалайзер. Вы также можете перетаскивать песни прямо на маленькую панель. Возможности управления плейлистами Приложение дает вам возможность просматривать содержимое вашего компьютера с помощью панели, похожей на проводник, и перетаскивать элементы прямо в окно списка воспроизведения. Вы можете просмотреть информацию о каждом аудиофайле, такую как исполнитель, альбом, название или продолжительность, скопировать название песни в буфер обмена, открыть расположение файла, в котором хранится текущий элемент, выполнить поиск по всему списку воспроизведения и воспроизводить файлы прямо на панели плейлиста. Более того, aPlayer автоматически сканирует содержимое заданной пользователем папки и создает список обнаруженных аудиофайлов. Вы можете нормализовать громкость, применять специальные эффекты, такие как кроссфейд, реверберация и низкие/высокие частоты, подключаться к своей учетной записи Last.fm, открывать различные списки воспроизведения благодаря поддержке нескольких вкладок и сортировать файлы по исполнителю, альбому или жанру. Нижняя линия Принимая во внимание все обстоятельства, aPlayer включает в себя базовые функции для прослушивания аудиофайлов и особенно подходит для менее опытных пользователей.С другой стороны, он не позволяет вам экспортировать списки воспроизведения в формат файла M3U, изменять внешний вид графического интерфейса с помощью скинов, получать доступ к различным радиостанциям, создавать статистику с наиболее часто воспроизводимыми песнями, оценивать песни и получать онлайн-обложки. просто чтобы назвать несколько предложений. R-T101; Ген Odorant Binding Protein (OBP), \*Adh\*. Q8SIX2; эстераза 2 (Est2), Q9LP92; АТФаза, сливающаяся с везикулами, Q9D8R2; только белок 31 F-box, Q8KUD4; лектин 14B, A4K1S9; бр

## **APlayer Crack+ Activator Free Download [32|64bit]**

Это трехполосный проигрыватель, который позволяет легко слушать любимые песни. Он поддерживает вырезание аудиофайла или перетаскивание его поверх программного обеспечения. Вы можете создавать списки воспроизведения и изменять различные аспекты программного обеспечения, такие как очередь воспроизведения, продолжительность звука, переход между песнями, тишина между песнями и автоматический переход к следующей песне в списке воспроизведения. Вы также можете щелкнуть правой кнопкой мыши по песне и выбрать другую опцию, например воспроизвести определенную часть песни, остановить аудиофайл или перейти к предыдущей или следующей песне в очереди. Также возможно сохранить и импортировать плейлист на компьютер другого пользователя. Комментарии игрока: Отобразите свой топ-10 плейлистов. Просто откройте окно плейлиста и отсортируйте песни в том порядке, который вам нравится. Перетаскивайте песни во время прослушивания. Разделить/Увеличить/Уменьшить плейлист. Щелкните правой кнопкой мыши, чтобы получить дополнительные параметры. Скриншоты игрока: Скачать плеер aPlayer Activation Code доступен для загрузки с нашего веб-сайта для Windows, Android и Mac OS X. Просто нажмите кнопку ниже. [Цифровое изображение брюшной полости. Опыт работы в госпитальном центре. Цифровая визуализация в настоящее время широко используется во всех областях

клинической практики. Его можно использовать в диагностике, при скрининге, для телемедицины и в различных терапевтических целях, особенно в кардиологии и неотложной медицине. Врач неотложной помощи должен уметь распознавать возможности и ограничения этой техники при лечении неотложных состояний грудной клетки и брюшной полости. В этой статье авторы описывают свой опыт визуализации брюшной полости. Всего с 1 января по 30 апреля 1998 г. было проведено 53 обследования. Точность диагностики соответствовала результатам других исследований и литературным данным.Этот опыт подтверждает многообещающие результаты будущих исследований. Нелицензированные операторы связи (также известные как «нелицензированные лица» или UPE) исторически предоставляли местные услуги с использованием портативного оборудования (например, портативных сотовых телефонов), которое подключалось к доступным телефонным проводам рядом с домом человека или офис. В большинстве стран UPE также обеспечивали присоединение к телефонной сети общего пользования. До 1990-х годов телефонная сеть общего пользования была монополией, и никто не мог подключиться к ней. UPE использовали «открытые ключи» для создания сетевого соединения UPE-PUB. Инфраструктура открытых ключей (PKI) — это структура для создания, обработки и использования открытых и закрытых ключей. 1709e42c4c

# **APlayer Activation Key [Mac/Win]**

Просматривайте, воспроизводите и управляйте своей музыкой и аудио различными способами с помощью aPlayer. aPlayer — это легкий аудиоплеер, который позволяет вам слушать любимые песни и создавать плейлисты. Портативный режим работы Вы можете открыть программу, просто запустив исполняемый файл (установка не включена в процесс). Избавление от него подразумевает удаление файлов, которые вы скачали из интернета. Более того, вы можете хранить его на USB-накопителях или других портативных устройствах. Пользовательский интерфейс aPlayer оснащен минималистичной панелью, с которой вы можете быстро управлять процессом воспроизведения звука. Вы можете воспроизводить, приостанавливать или останавливать текущий выбор звука, регулировать громкость, переходить к предыдущей или следующей песне в списке воспроизведения и настраивать эквалайзер. Вы также можете перетаскивать песни прямо на маленькую панель. Возможности управления плейлистами Приложение дает вам возможность просматривать содержимое вашего компьютера с помощью панели, похожей на проводник, и перетаскивать элементы прямо в окно списка воспроизведения. Вы можете просмотреть информацию о каждом аудиофайле, такую как исполнитель, альбом, название или продолжительность, скопировать название песни в буфер обмена, открыть расположение файла, в котором хранится текущий элемент, выполнить поиск по всему списку воспроизведения и воспроизводить файлы прямо на панели плейлиста. Более того, aPlayer автоматически сканирует содержимое заданной пользователем папки и создает список обнаруженных аудиофайлов. Вы можете нормализовать громкость, применять специальные эффекты, такие как кроссфейд, реверберация и низкие/высокие частоты, подключаться к своей учетной записи Last.fm, открывать различные списки воспроизведения благодаря поддержке нескольких вкладок и сортировать файлы по исполнителю, альбому или жанру. Нижняя линия Принимая во внимание все обстоятельства, aPlayer включает в себя базовые функции для прослушивания аудиофайлов и особенно подходит для менее опытных пользователей.С другой стороны, он не позволяет вам экспортировать списки воспроизведения в формат файла M3U, изменять внешний вид графического интерфейса с помощью скинов, получать доступ к различным радиостанциям, создавать статистику с наиболее часто воспроизводимыми песнями, оценивать песни и получать онлайн-обложки. просто чтобы назвать несколько предложений. Откройте для себя множество функций для воспроизведения популярных аудиоформатов с помощью aPlayer. Вы можете управлять аудиоконтентом своего компьютера, записывать любимую музыку в любое время, слушать музыку на ходу, настраивать качество звука и создавать списки воспроизведения и управлять ими, чтобы слушать их в любое время и в любом месте.

#### **What's New In?**

Простой в использовании музыкальный проигрыватель, позволяющий воспроизводить любимые песни. Создавайте и управляйте списками воспроизведения и получайте любимую музыку, отсортированную по исполнителю, альбому, году, плейлисту и т. д. Ознакомьтесь с информацией о каждом аудиофайле, такой как исполнитель, альбом, название, длина, Эффекты перекрестного затухания и фильтрации песен, определяемые пользователем. Сохраняйте музыку на: iPod, iPod classic, iPhone, iPod nano 3rd, Zune, iPod shuffle, PSP, G3, PSP, G3, Archos, G3, Archos, Archos, G3Умягчители питьевой воды — известные устройства для снижения жесткости воды, подаваемой в система горячего водоснабжения и/или система холодного водоснабжения. Такие умягчители воды также удаляют из воды другие химические вещества, такие как известковый налет, сульфат алюминия и т. д. Основная функция умягчителей воды заключается в удалении накипи из резервуаров для горячей воды и, таким образом, предотвращении образования накипи в резервуарах для воды. Образование

накипи на резервуаре для горячей воды имеет серьезные сопутствующие проблемы, связанные с последующей коррозией системы горячего водоснабжения и возможным, как следствие, дорогостоящим ремонтом. То же самое относится и к системам подачи холодной воды к раковинам, посуде и т.п. Умягчители воды были успешно приспособлены по своему прямому назначению. Однако остается потребность в повышении эффективности умягчителя, особенно скорости рекуперации химикатов. Одним из факторов, влияющих на неэффективность известных умягчителей, является отношение размера лотка умягчителя к размеру канала для подачи воды. Общепризнанно, что эффективность умягчителя связана с размером лотка и соотношением размеров каналов для подачи воды. Высокоэффективный умягчитель с высоким коэффициентом извлечения воды обычно имеет сравнительно небольшой коэффициент прохода лотка к подаче воды. На эффективность умягчителей также могут отрицательно повлиять протечки воды в умягчитель (из системы горячего/холодного водоснабжения или трубы, по которой нагретая или холодная вода поступает в систему).Поскольку вода течет только в одном направлении, вода должна проходить через умягчитель, не просачиваясь обратно в систему подачи; в противном случае система подачи может быть затоплена загрязненной водой. Однако конструкция большинства умягчителей воды не рассчитана на то, чтобы выдерживать высокое давление, обычно встречающееся в таких системах подачи. Когда возникает утечка, умягчитель имеет тенденцию разрушаться, тем самым блокируя поток воды через него и позволяя воде просачиваться обратно в систему подачи. Существует также проблема, связанная с удалением из воды затвердевающих химикатов.

## **System Requirements:**

Минимальные характеристики: ОС: Windows 7, 8.1, 10 Процессор: Intel Core i3, AMD Phenom II X2, Core i5, Core i7 Память: 2 ГБ ОЗУ Графика: Nvidia Geforce GTX 460 или Radeon HD 5750 DirectX: версия 11 Рекомендуемые характеристики: ОС: Windows 7, 8.1, 10 Процессор: Intel Core i5 или AMD Phenom II X4 Память: 4 ГБ ОЗУ Графика: Nvidia Geforce GTX